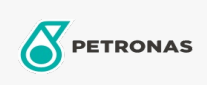

Minyak Pengedaran

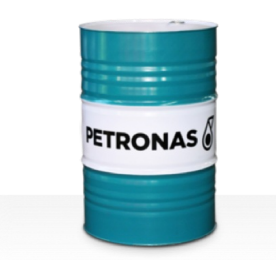

## **PETRONAS Circula SYN**

## Rangkaian:

Penerangan Panjang: PETRONAS Circula SYN Series ialah minyak pengedaran antihaus berprestasi unggul yang dibangunkan khas untuk sistem pengedaran yang beroperasi di bawah keadaan tugas biasa hingga sangat berat.

**A** Lembaran data keselamatan

Kelikatan: 320

Sektor (s): Pembuatan Umum, Kertas & Pulpa, Penjanaan Kuasa (arang), Jalan Kereta Api, Gula, Perlombongan Permukaan, Perlombongan Bawah Tanah, Pembinaan